## **JES2 Project Opening & JES2 Latest Status**

Session# **2652** SHARE Technical Conference - Winter 1999

John Hutchinson - hutchjm@us.ibm.com IBM Washington Systems Center, Gaithersburg, Maryland

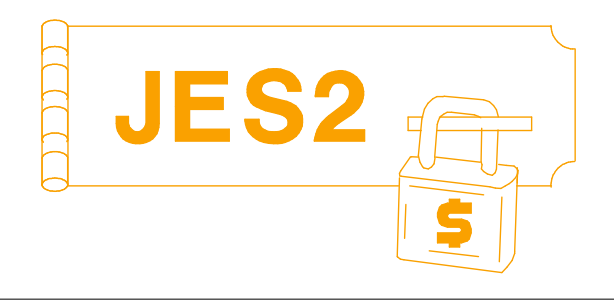

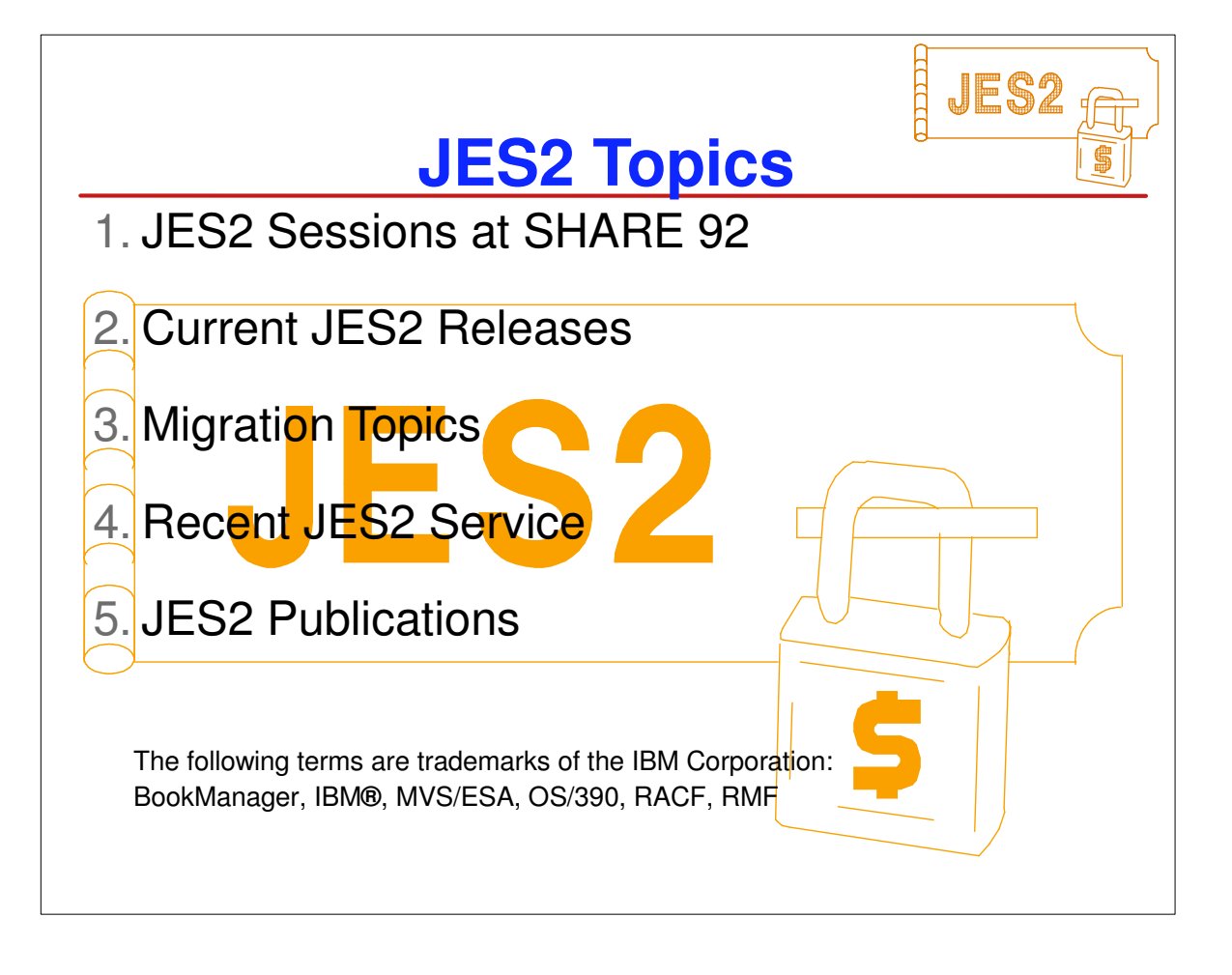

## **JES2 Sesssions at SHARE 92**

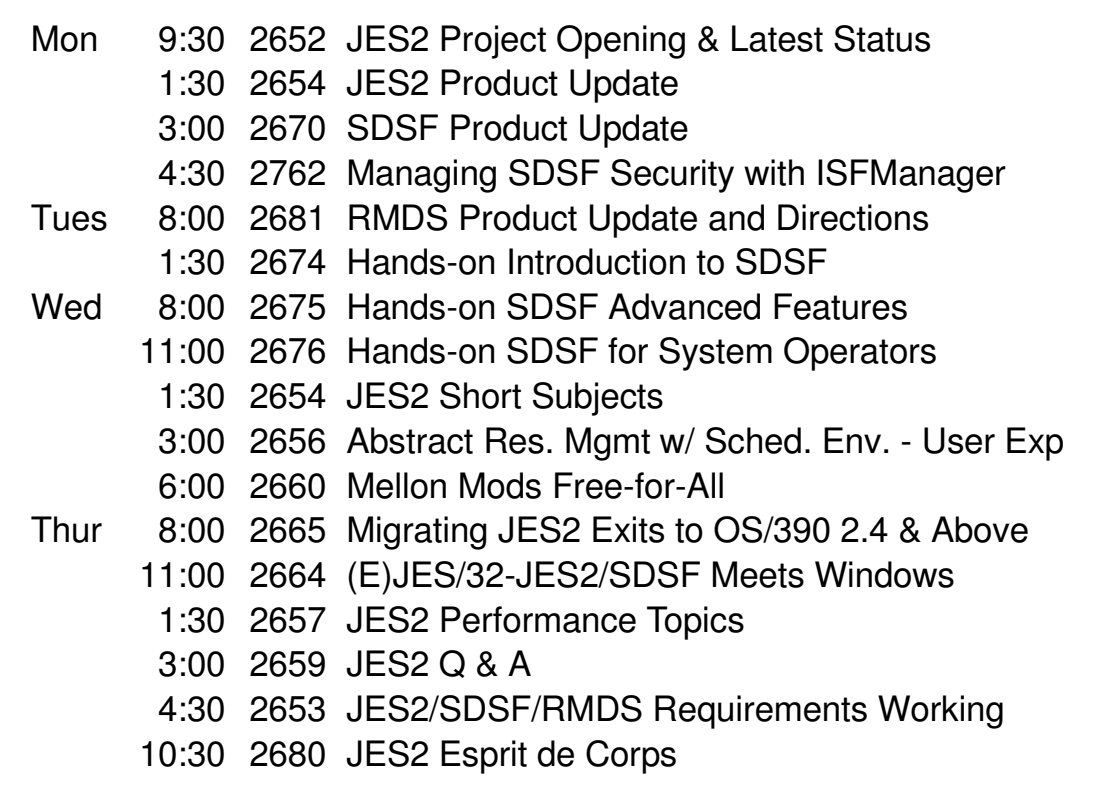

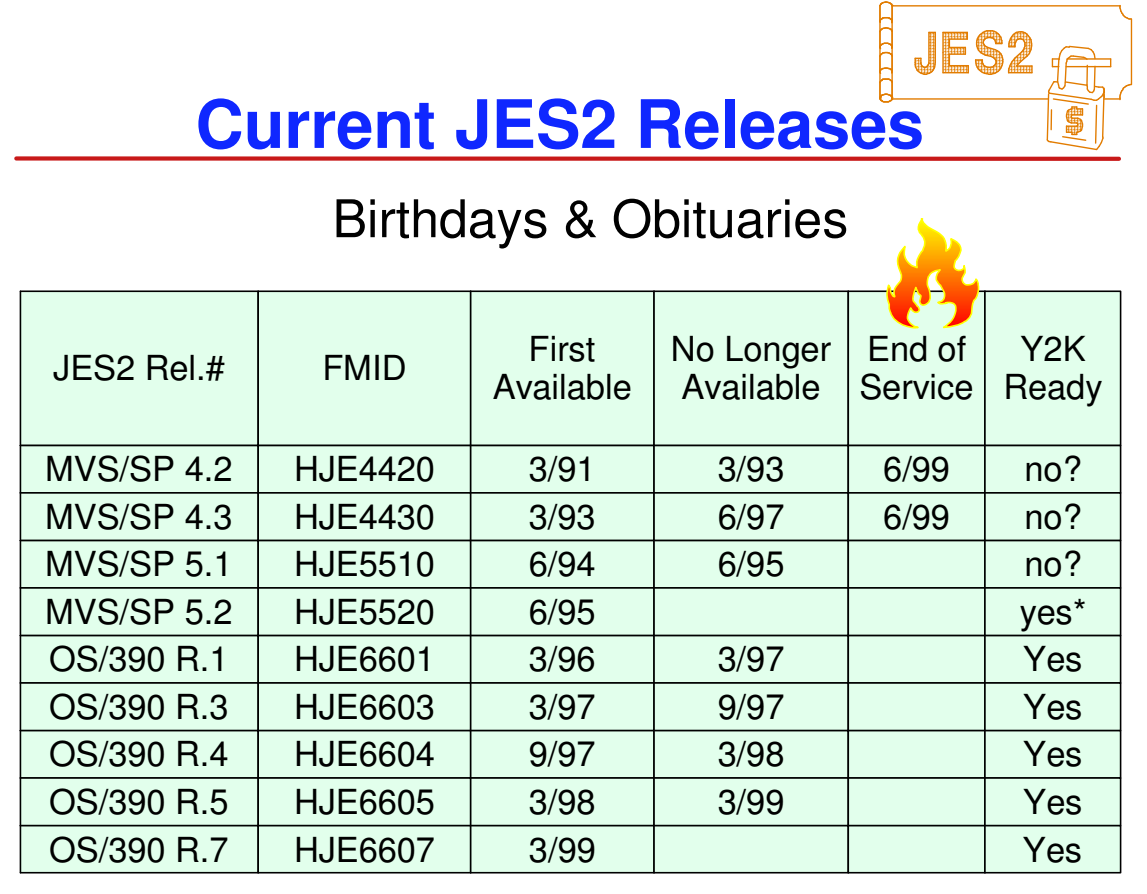

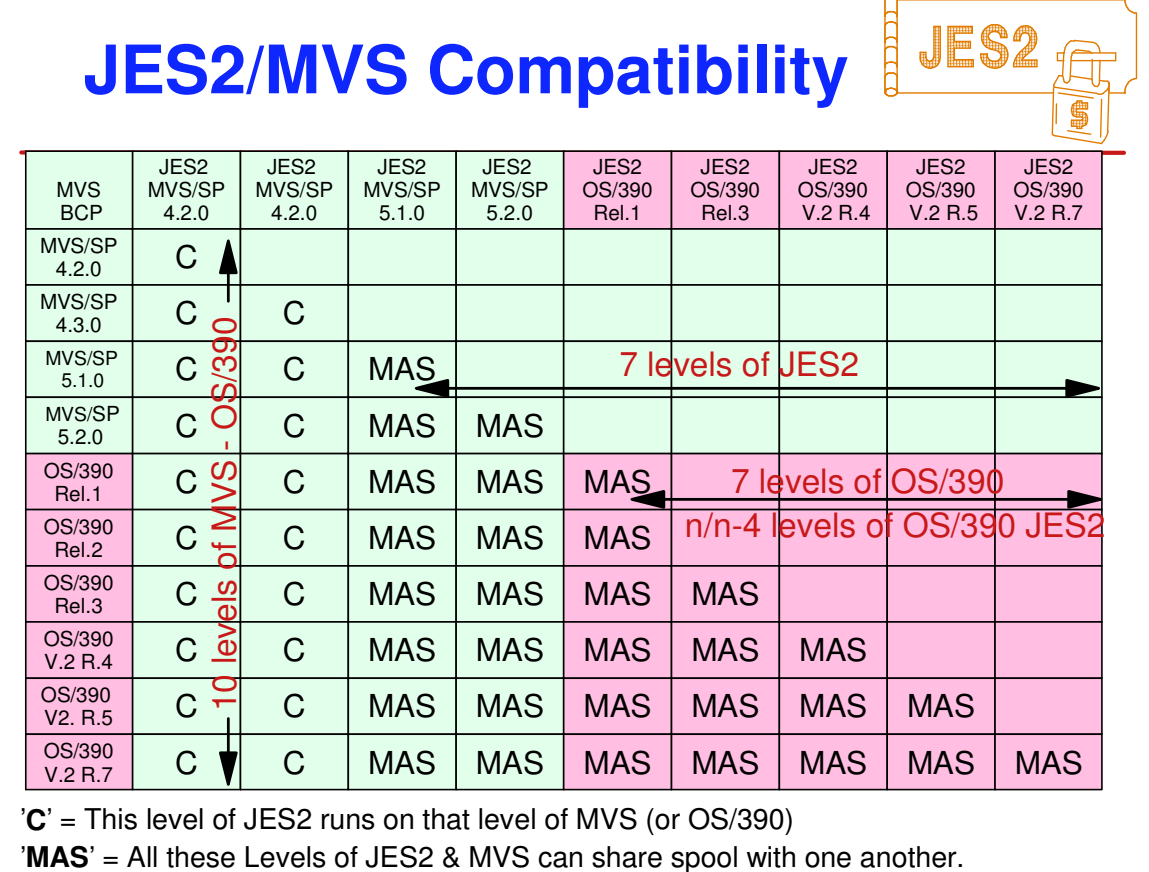

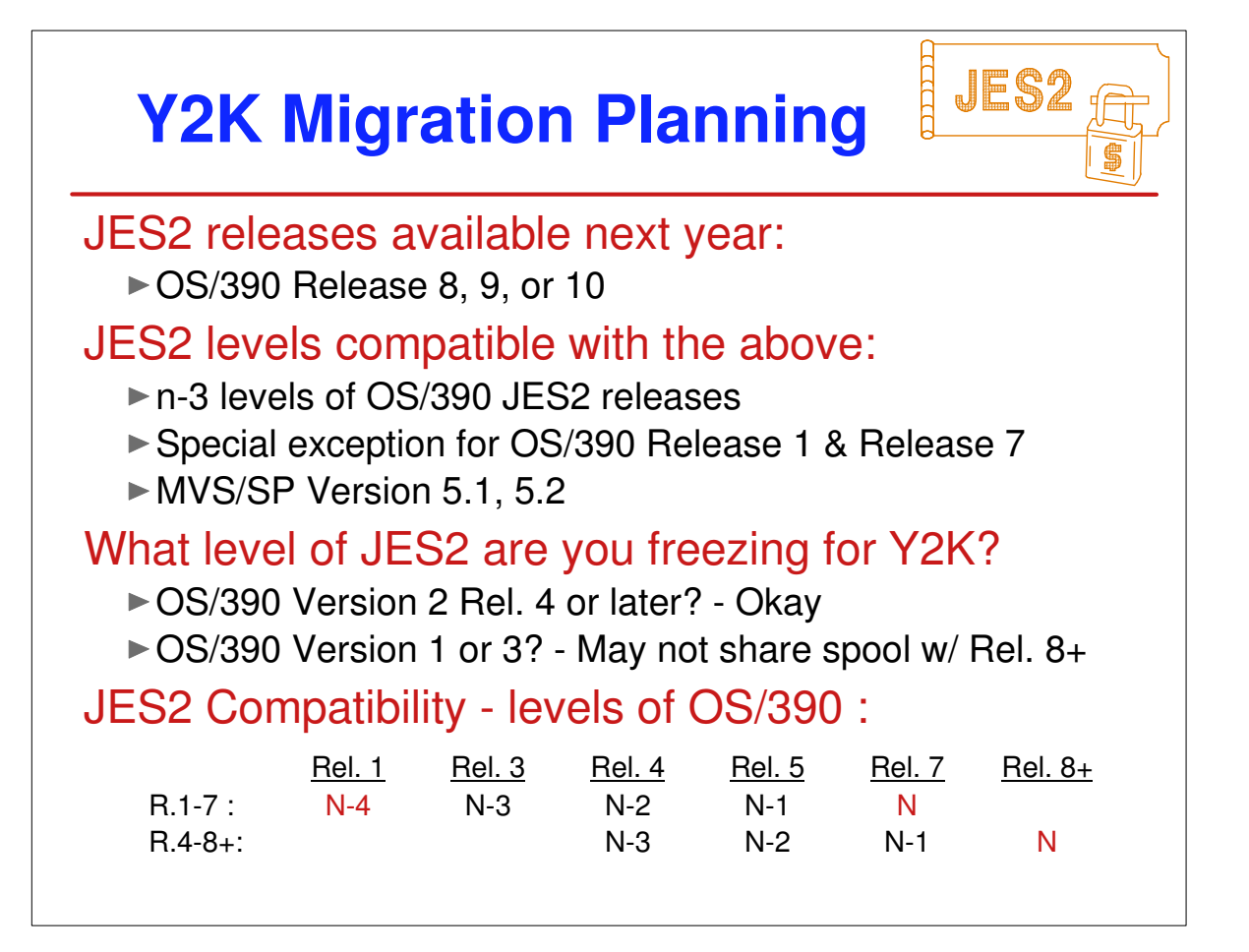

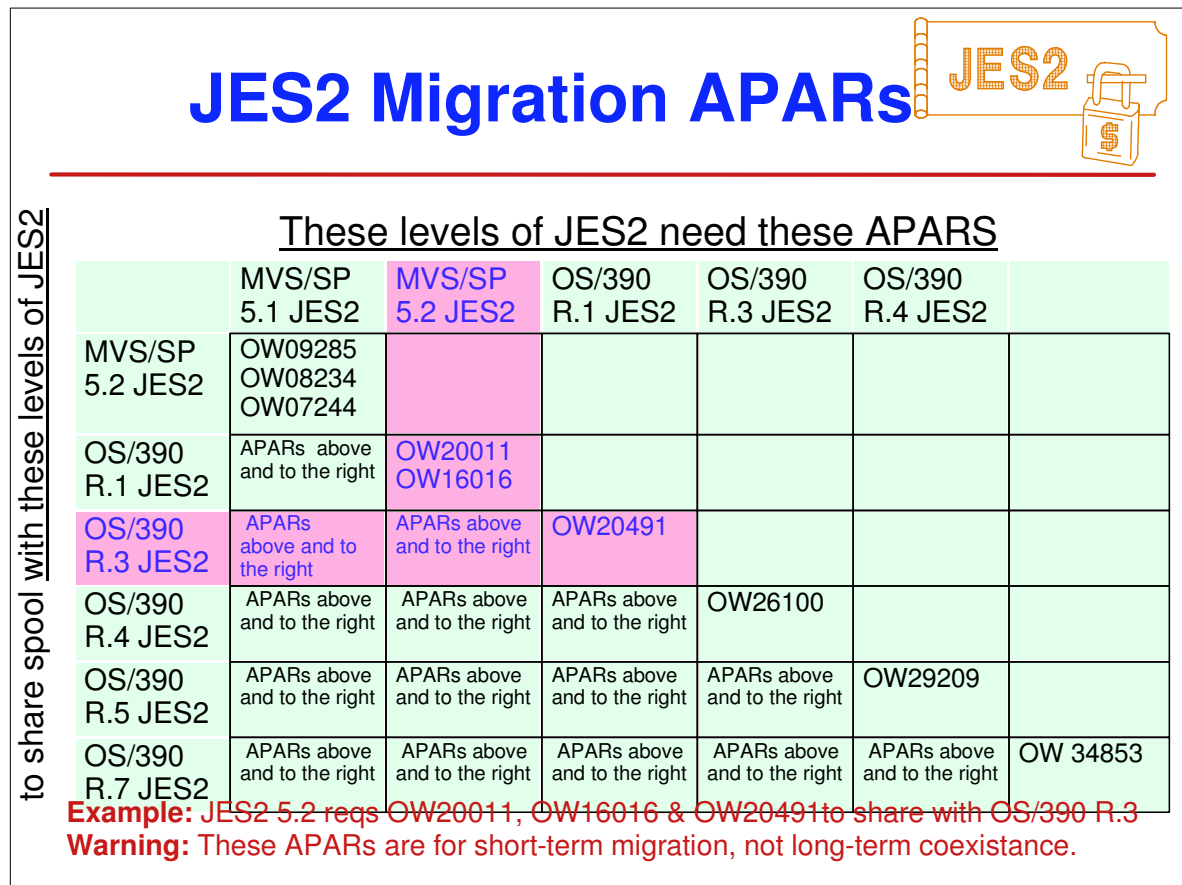

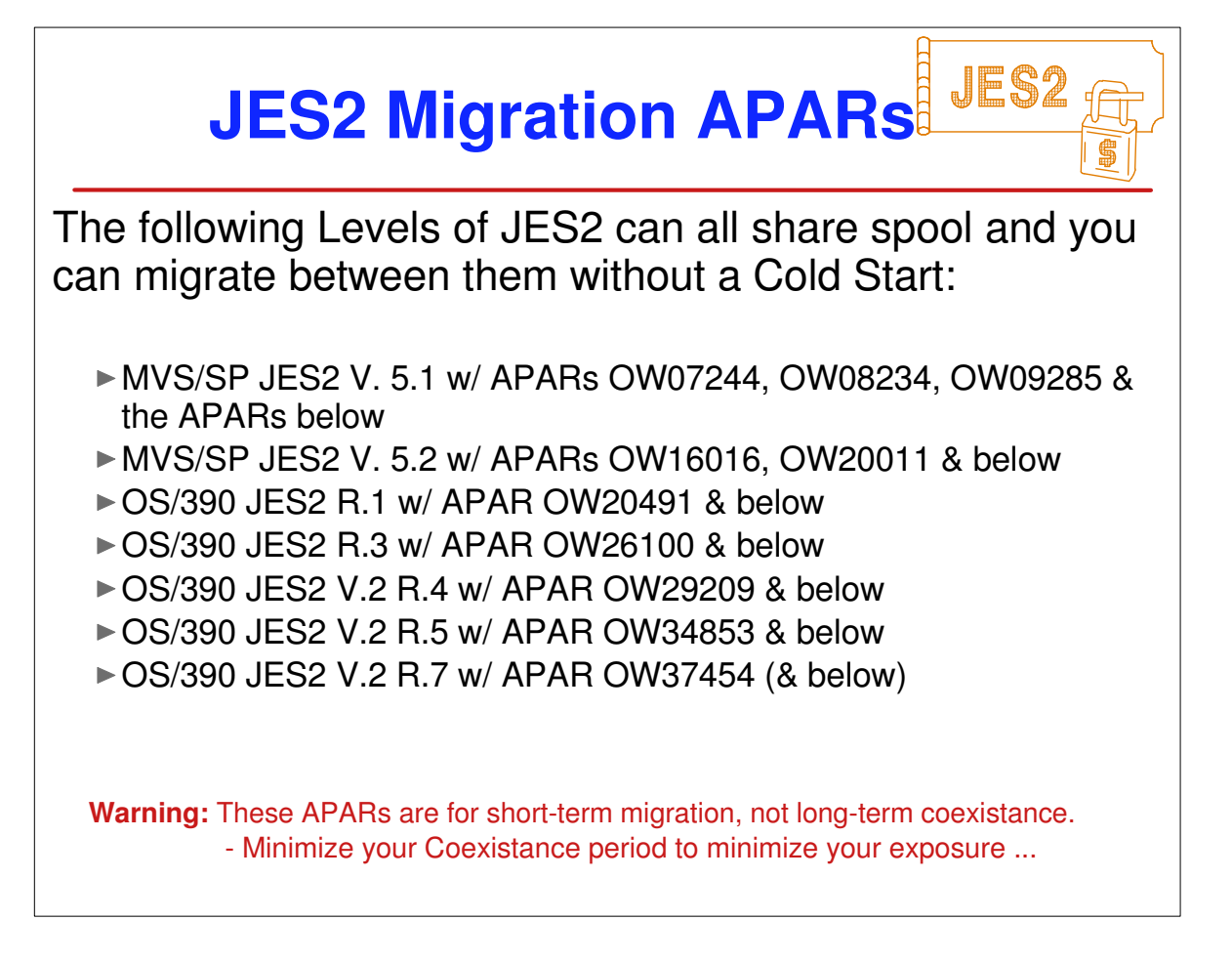

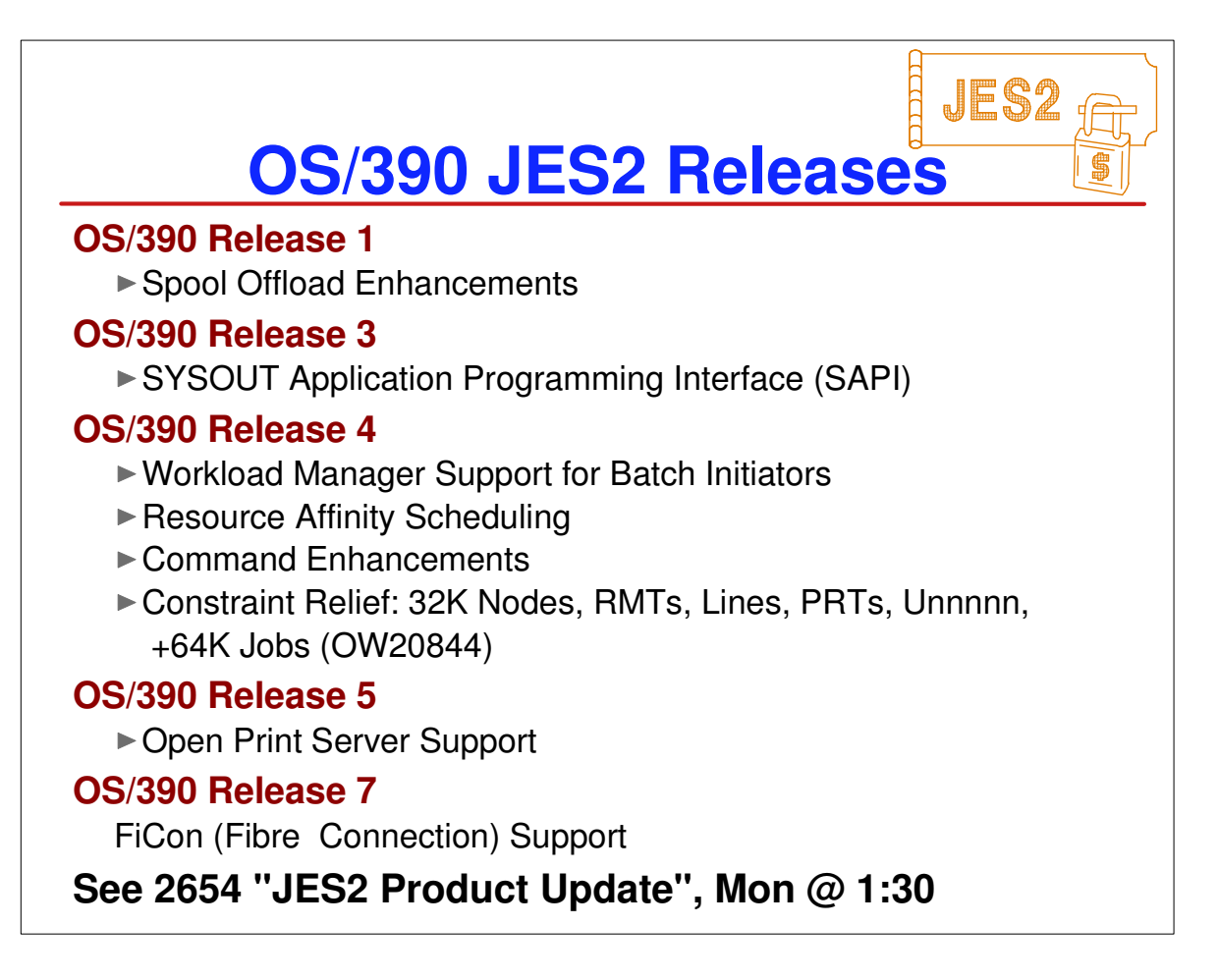

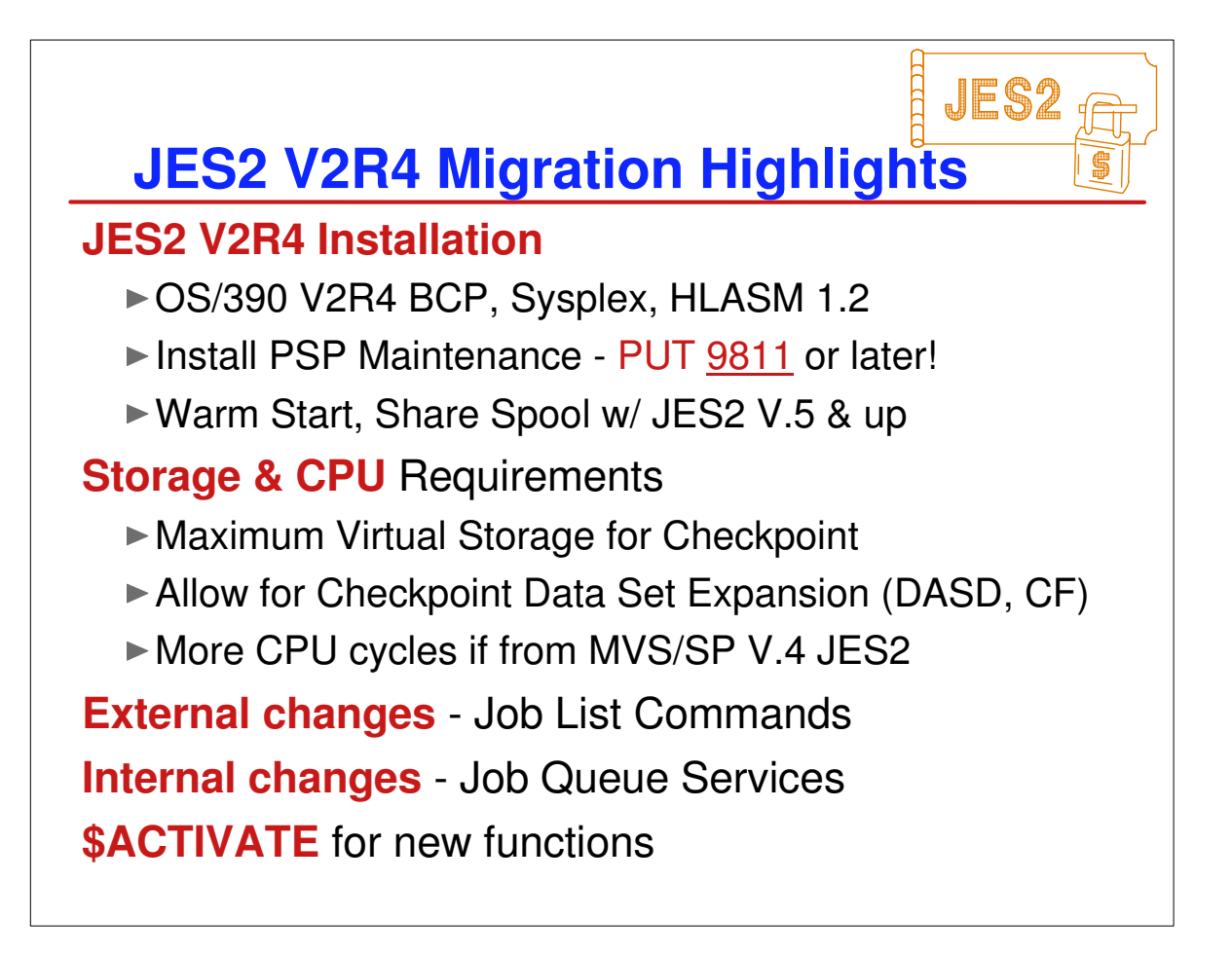

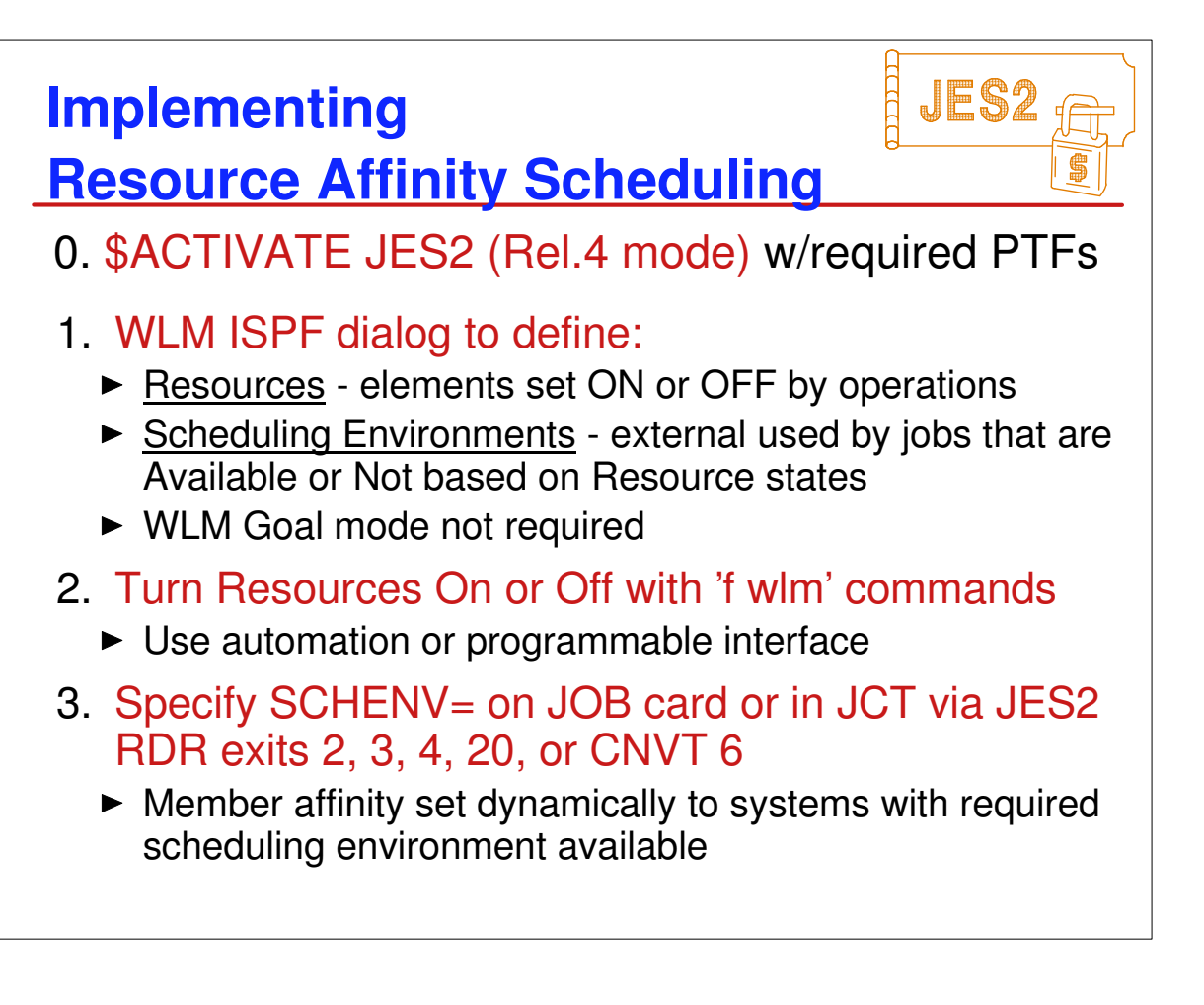

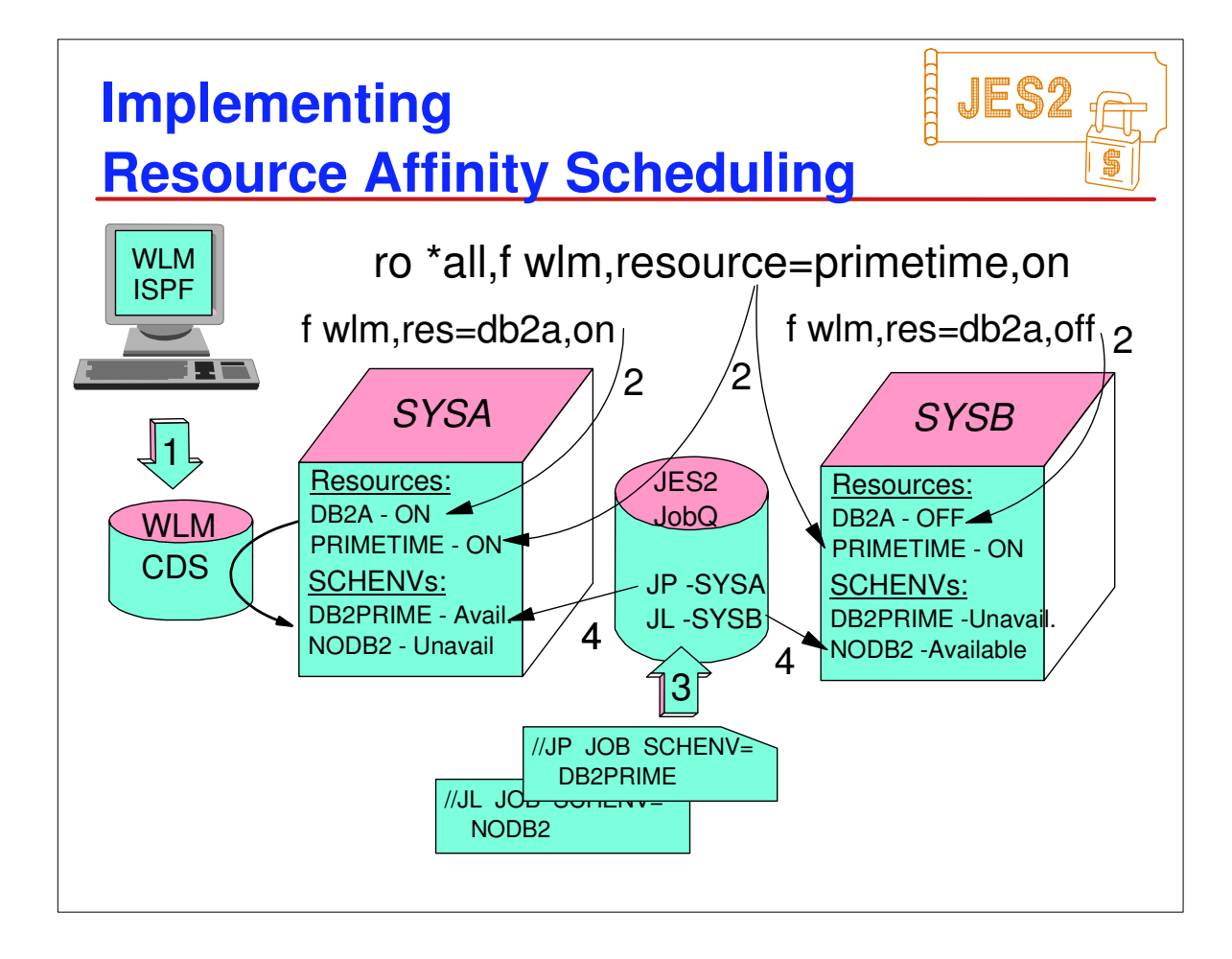

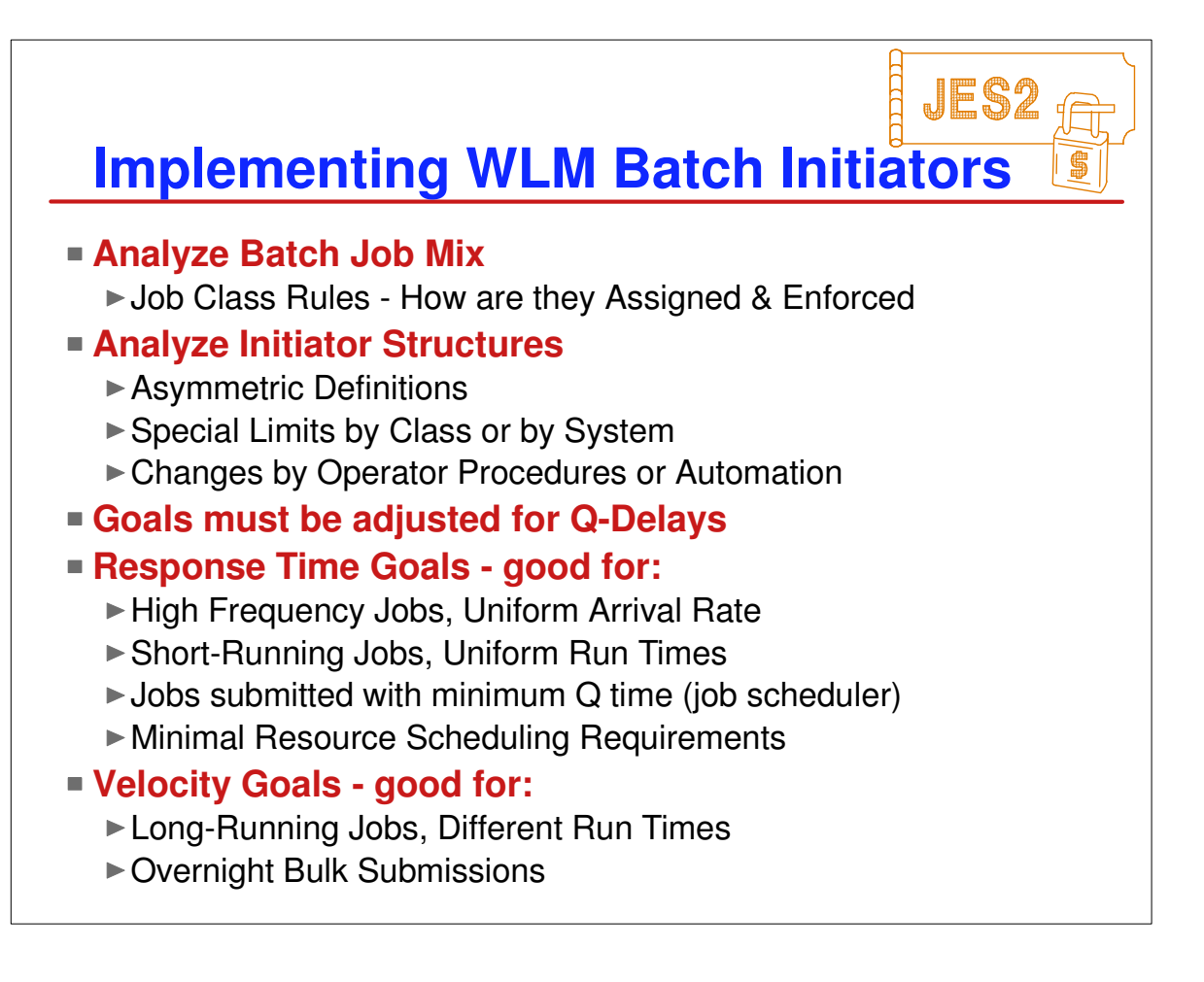

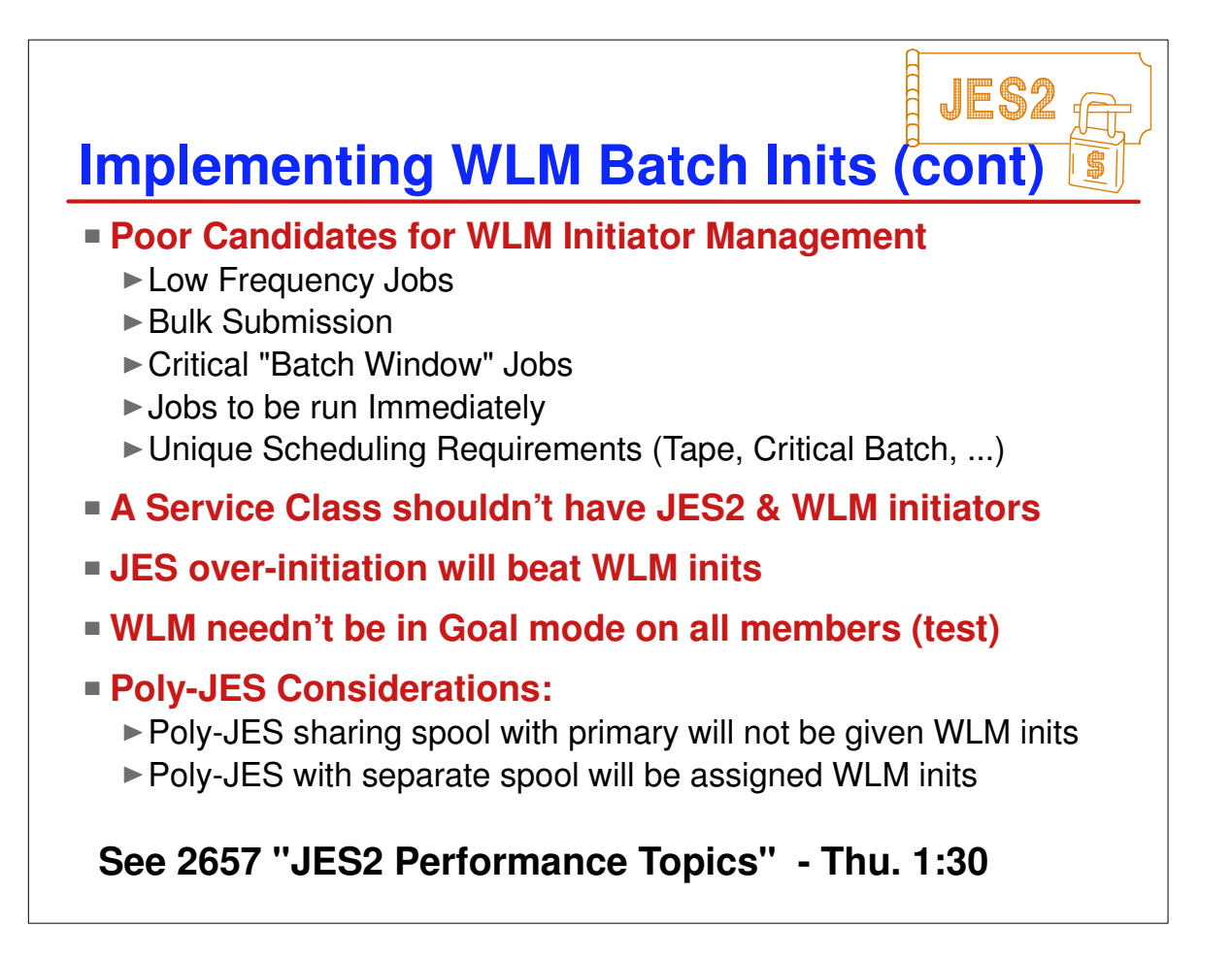

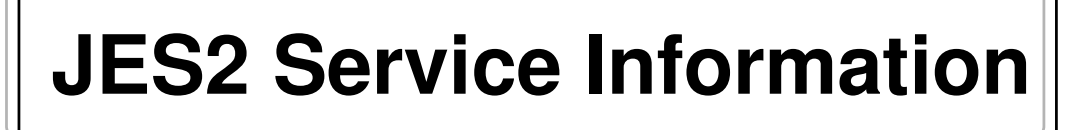

- Maintenance for Prior JES2 Releases included with more current version's maint.
- **HiPer APARs (Hi Impact, or Pervasive) listed** below are out of date - see PSP buckets  $\blacktriangleright$  Latest information is never in printed form
- APARs of Interest

## **1stH98 HiPer APARs**

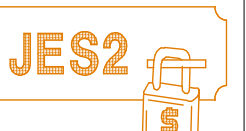

France

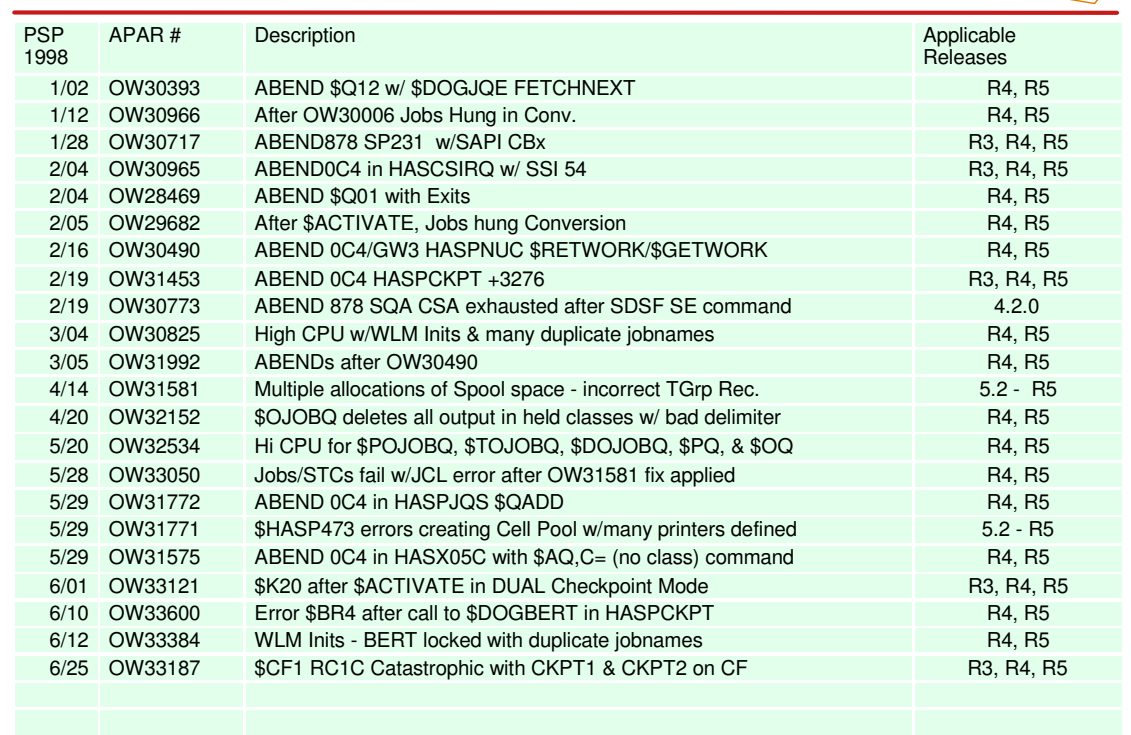

## **2ndH-98 HiPer APARs**

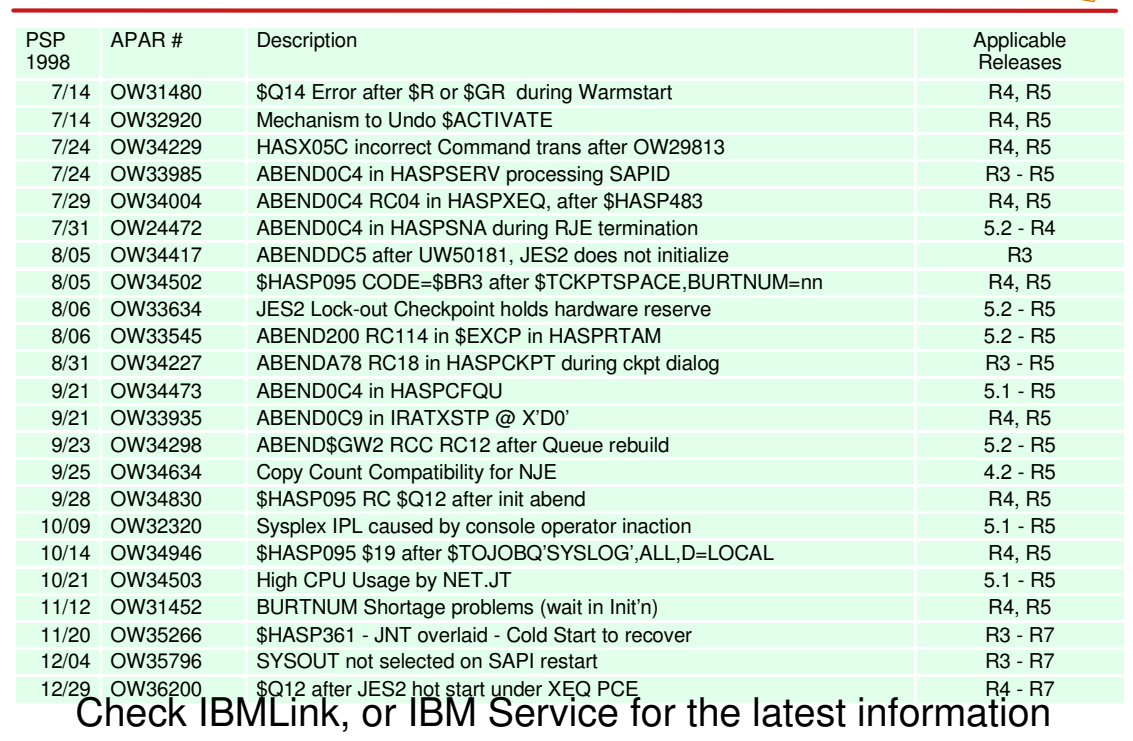

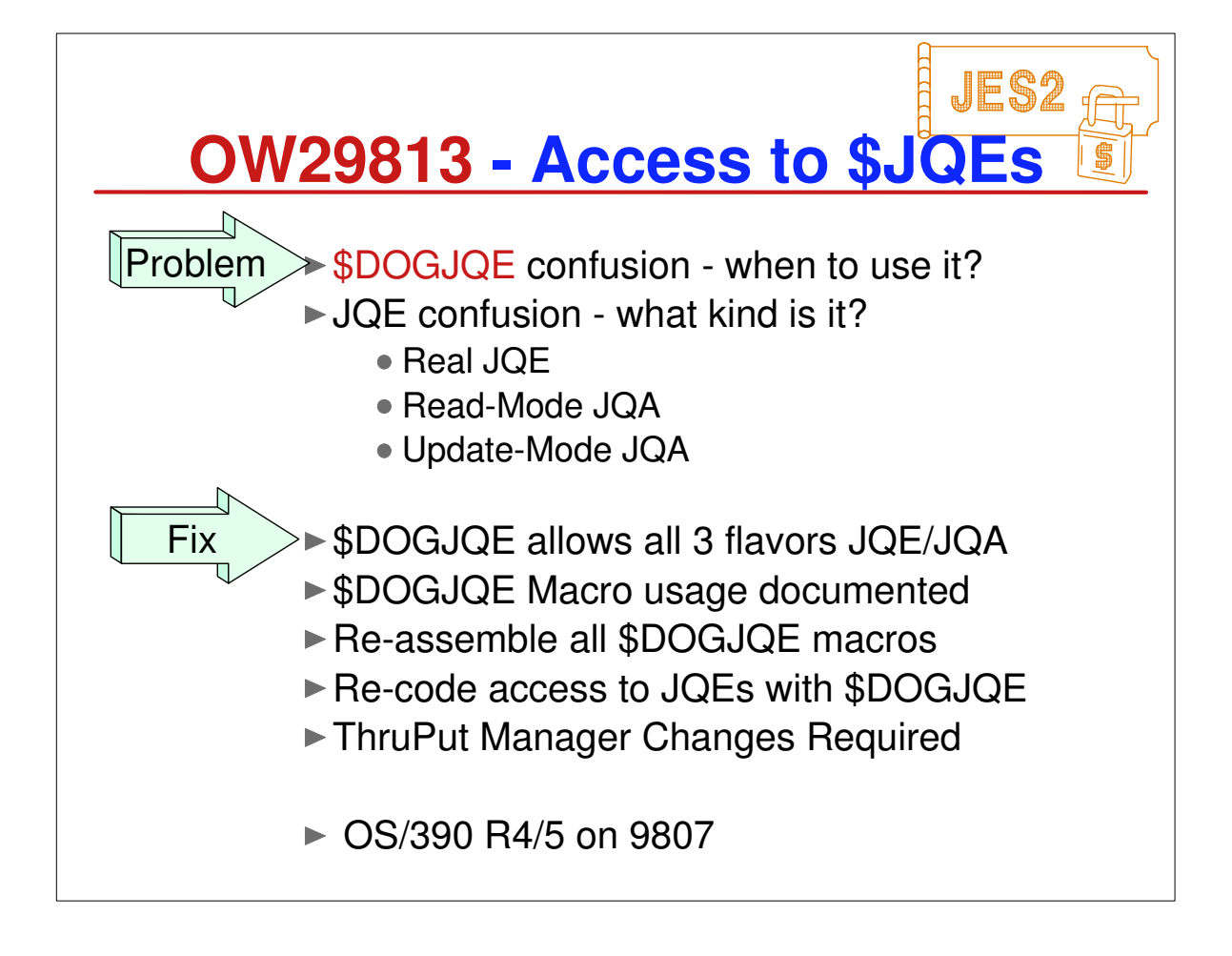

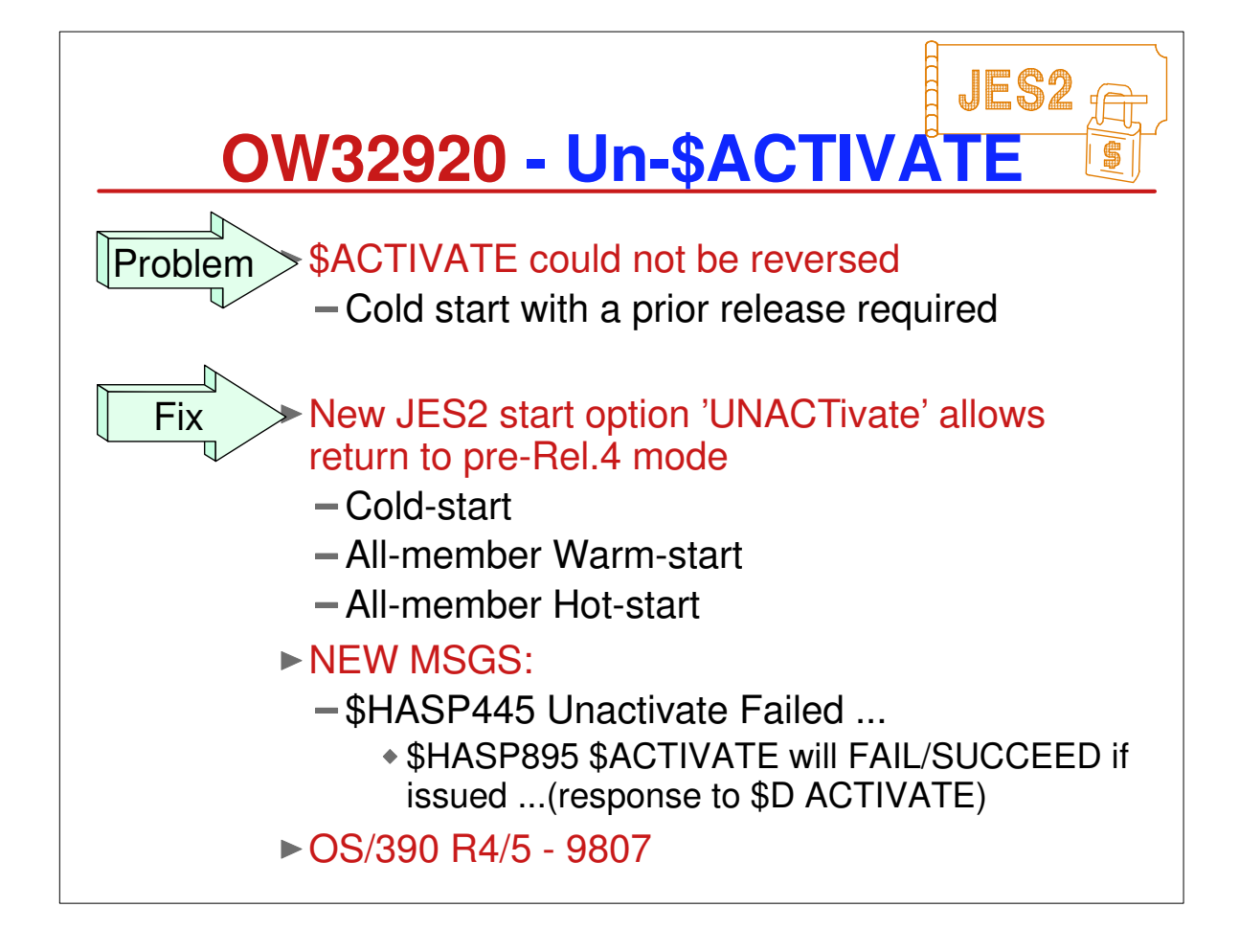

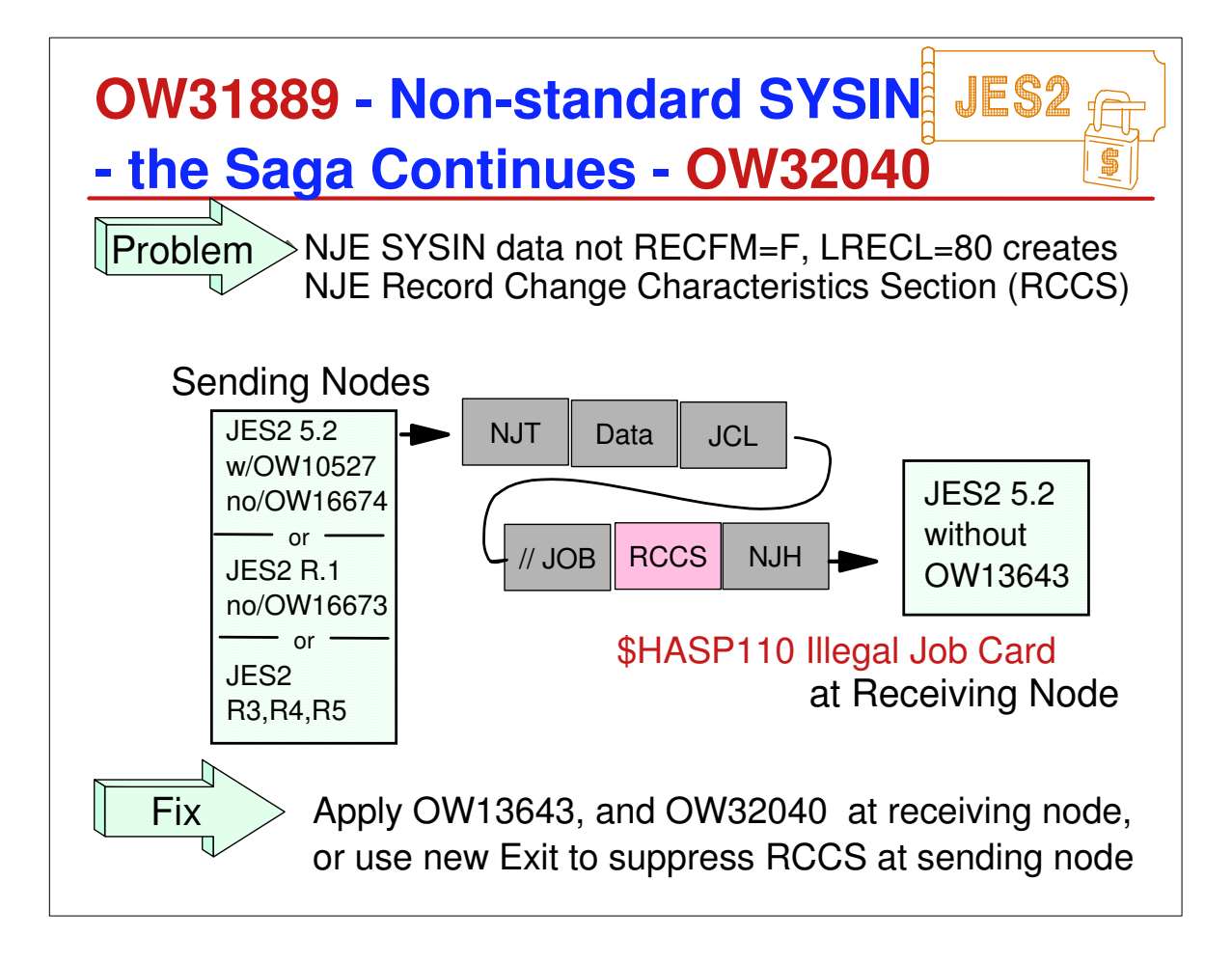

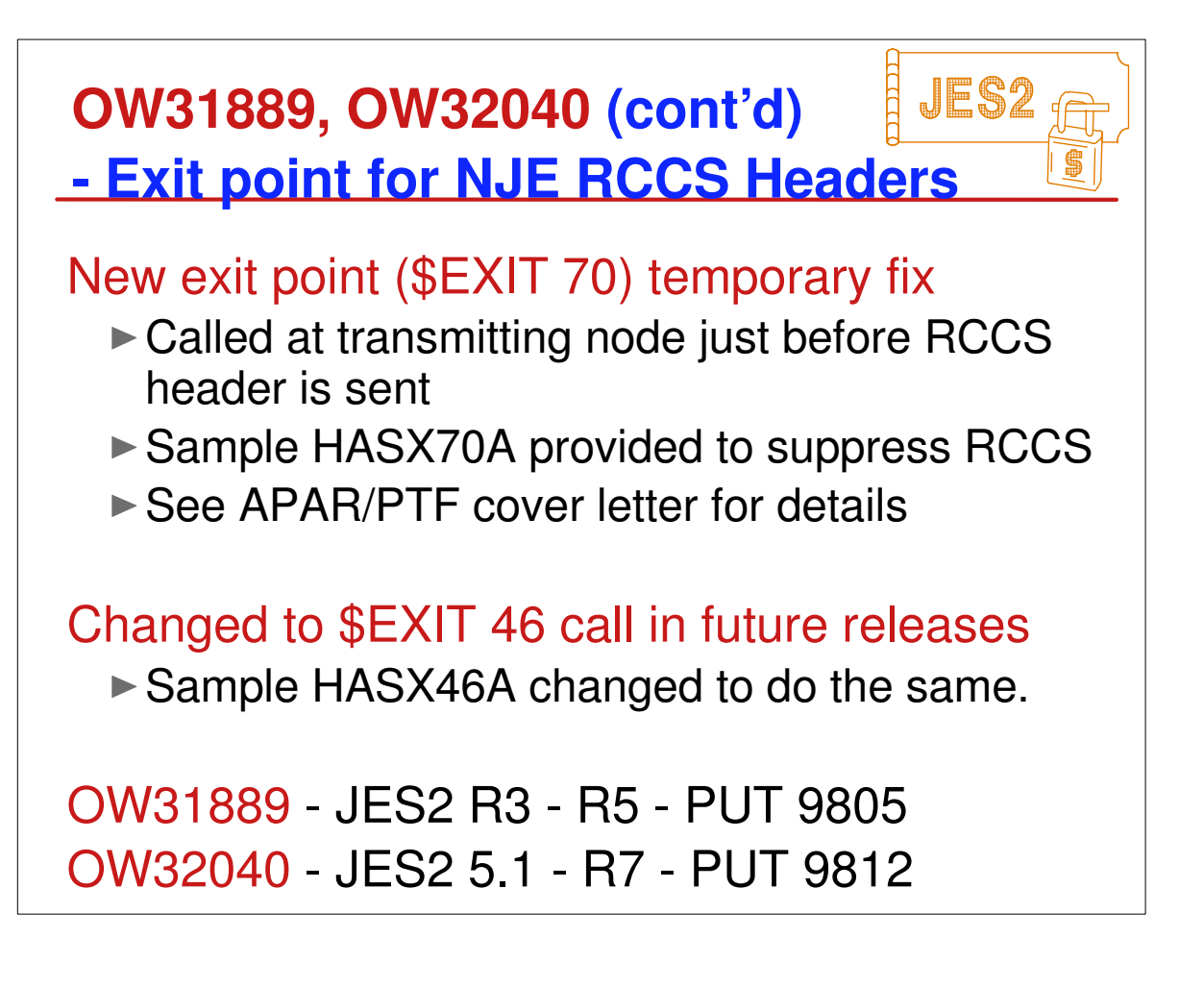

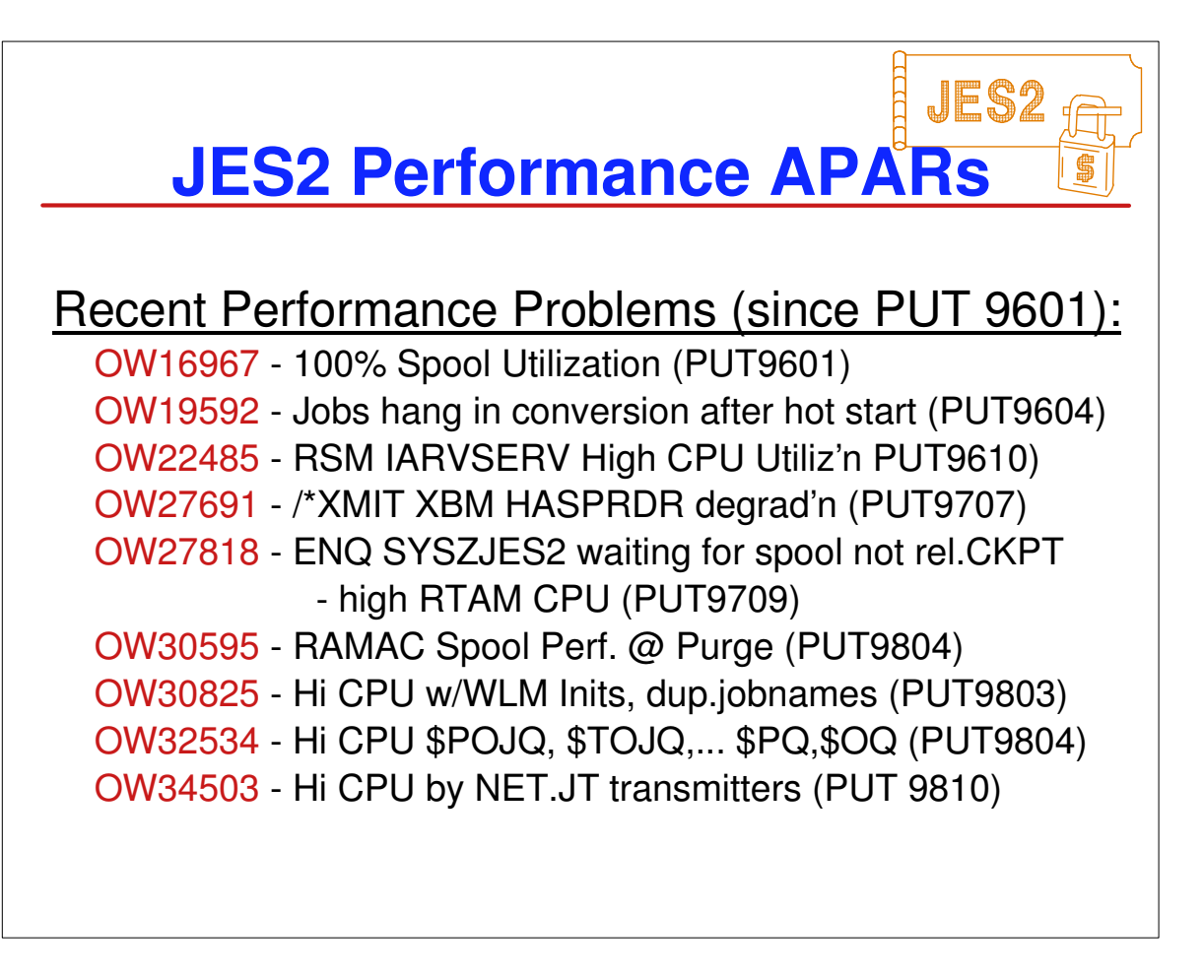

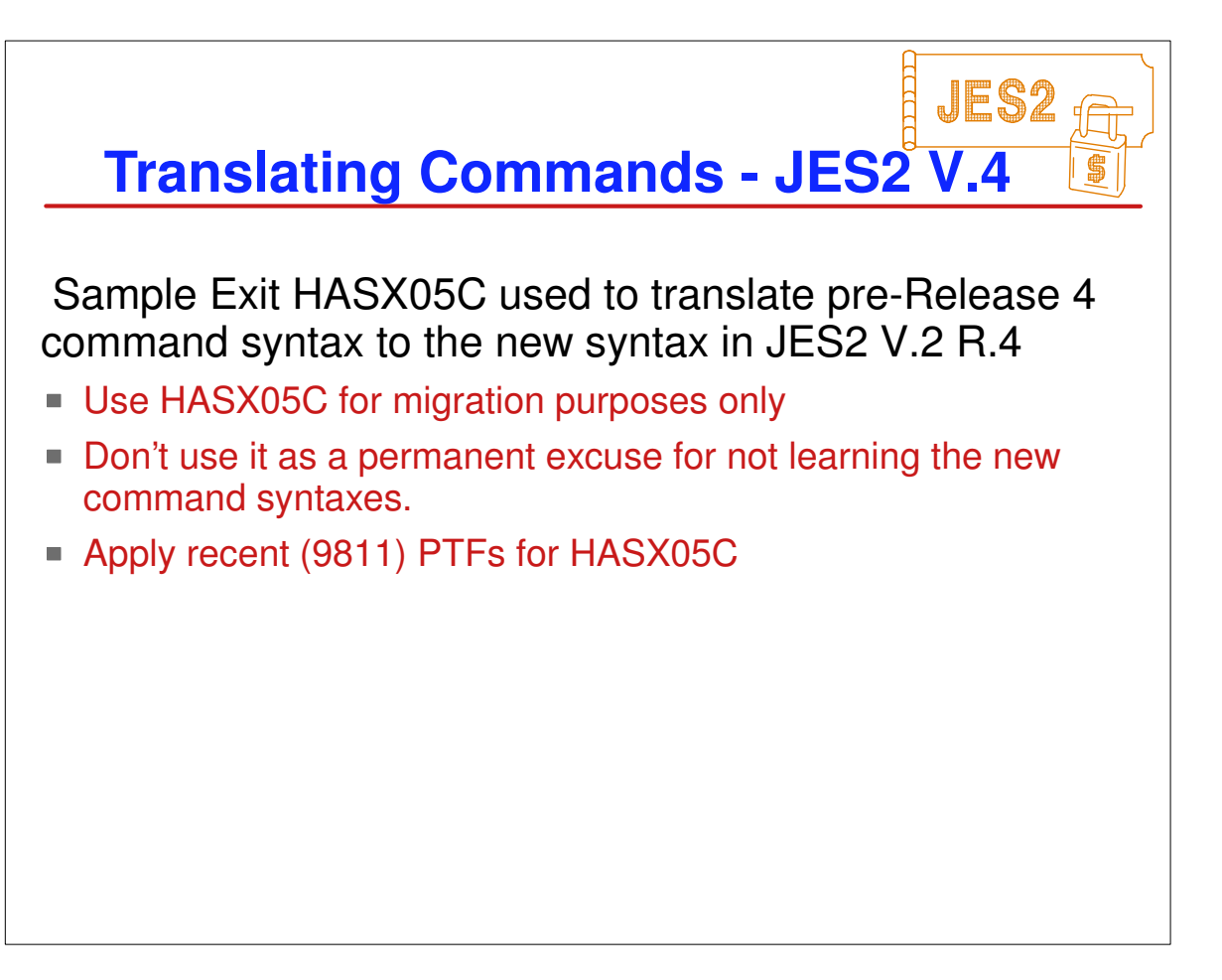

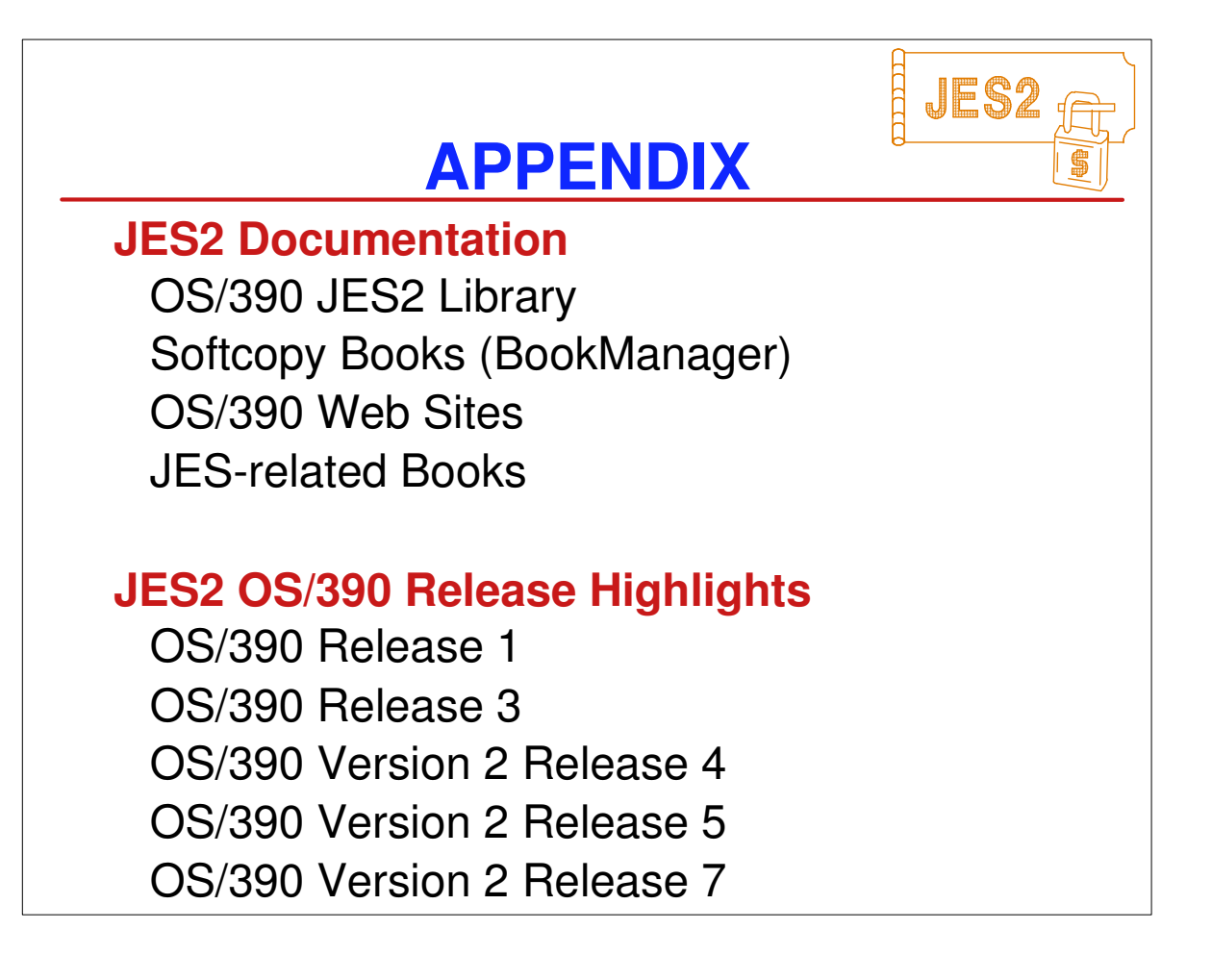

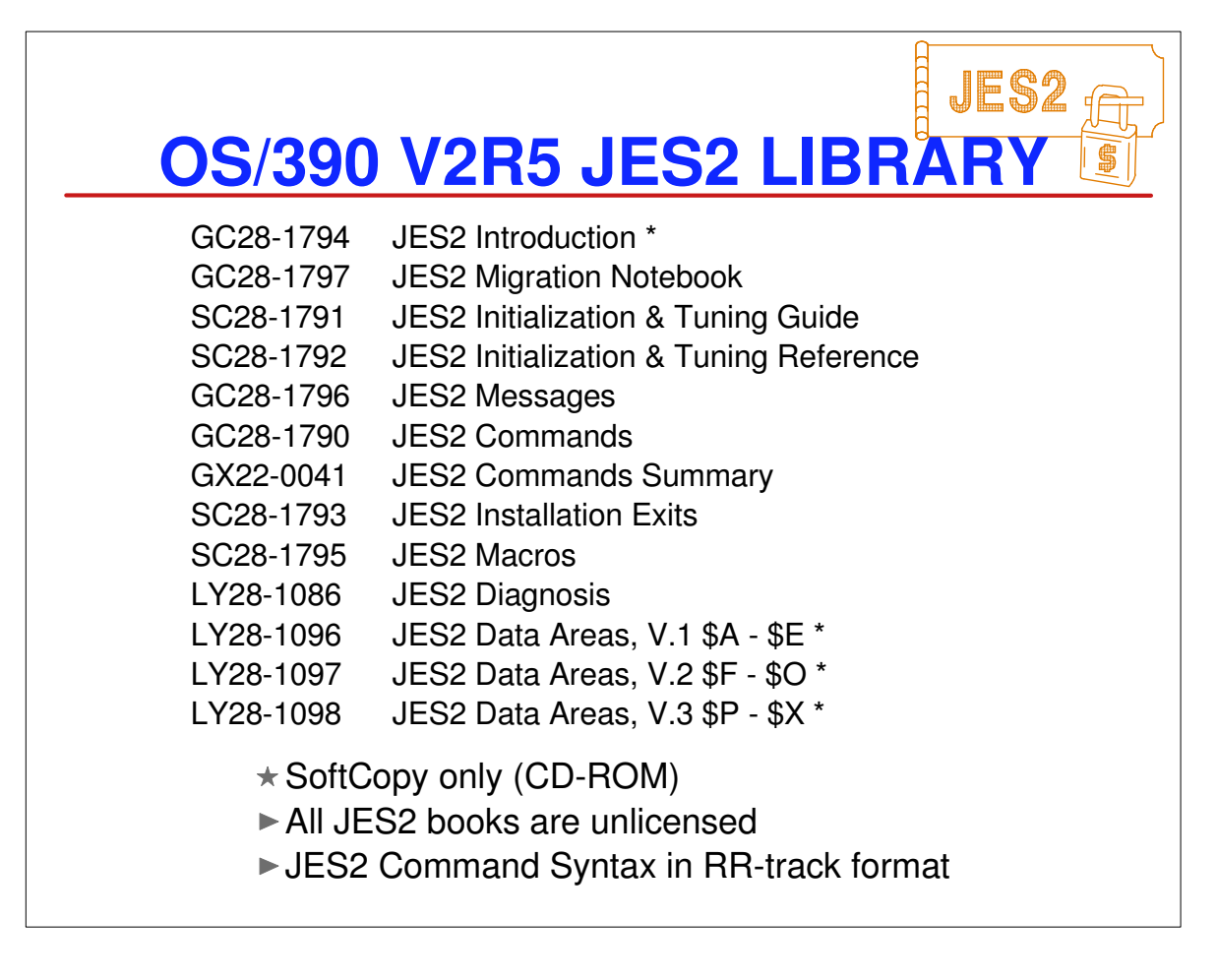

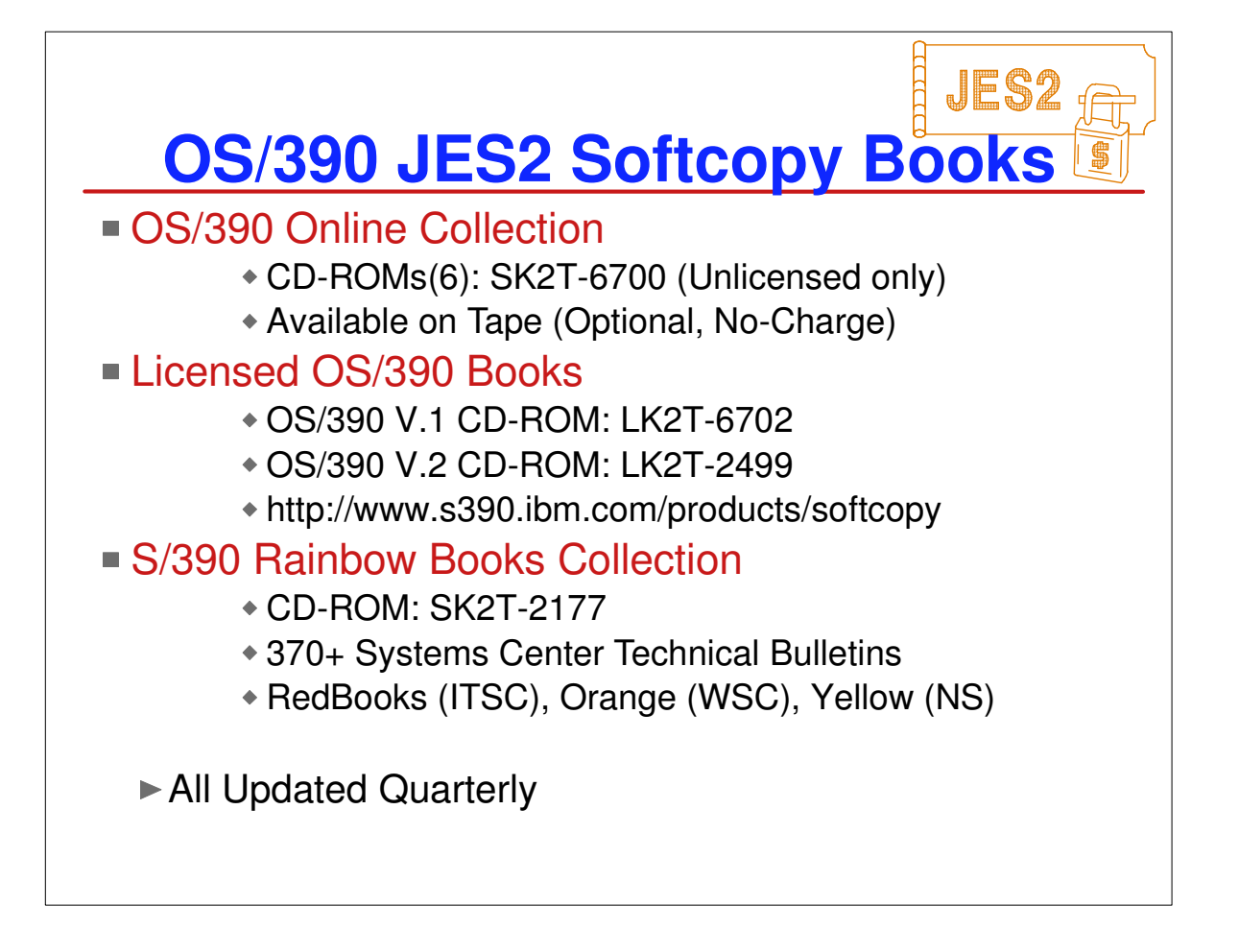

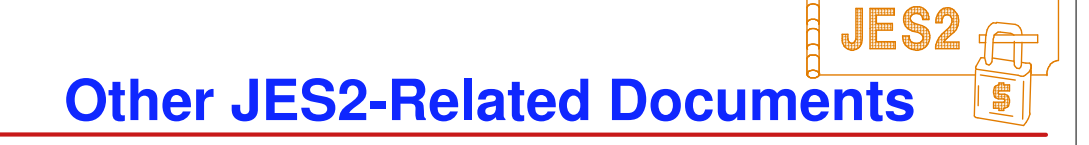

NJE Formats & Protocols, SC23-0070-3 \*

▶ VSE to OS/390 Migration Notebook, SG24-2043 \*

▶ OS/390 R.4 Implementation, SG24-2089 \*

▶ OS/390 R.5 Implementation, SG24-5151 \*

► JES2 MAS in Sysplex Environment, GG66-3263

MVS Parallel Sysplex Config. Cookbk, SG24-4706

► MVS/ESA JES2 V.5 Implementation, GG24-4583

DFW & Dual Copy - JES2 Spool & Ckpt, GG66-3230

► NJE with JES2 and Other Systems, GG22-9339-1

▶ SDSF/RACF 1.9.2 Conversion, GG24-4085

MVS/ESA JES2 Exit Coding, GG24-4127

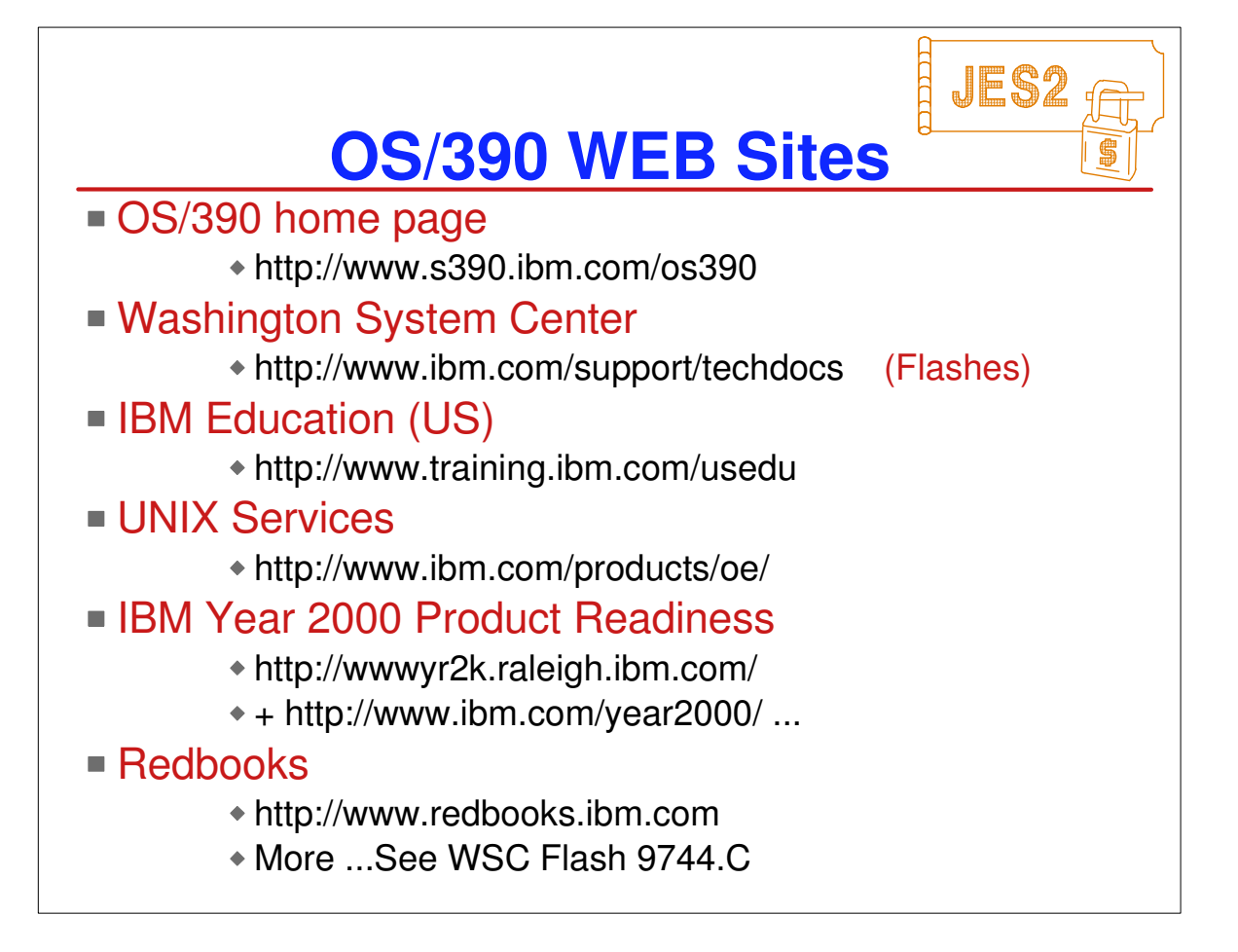

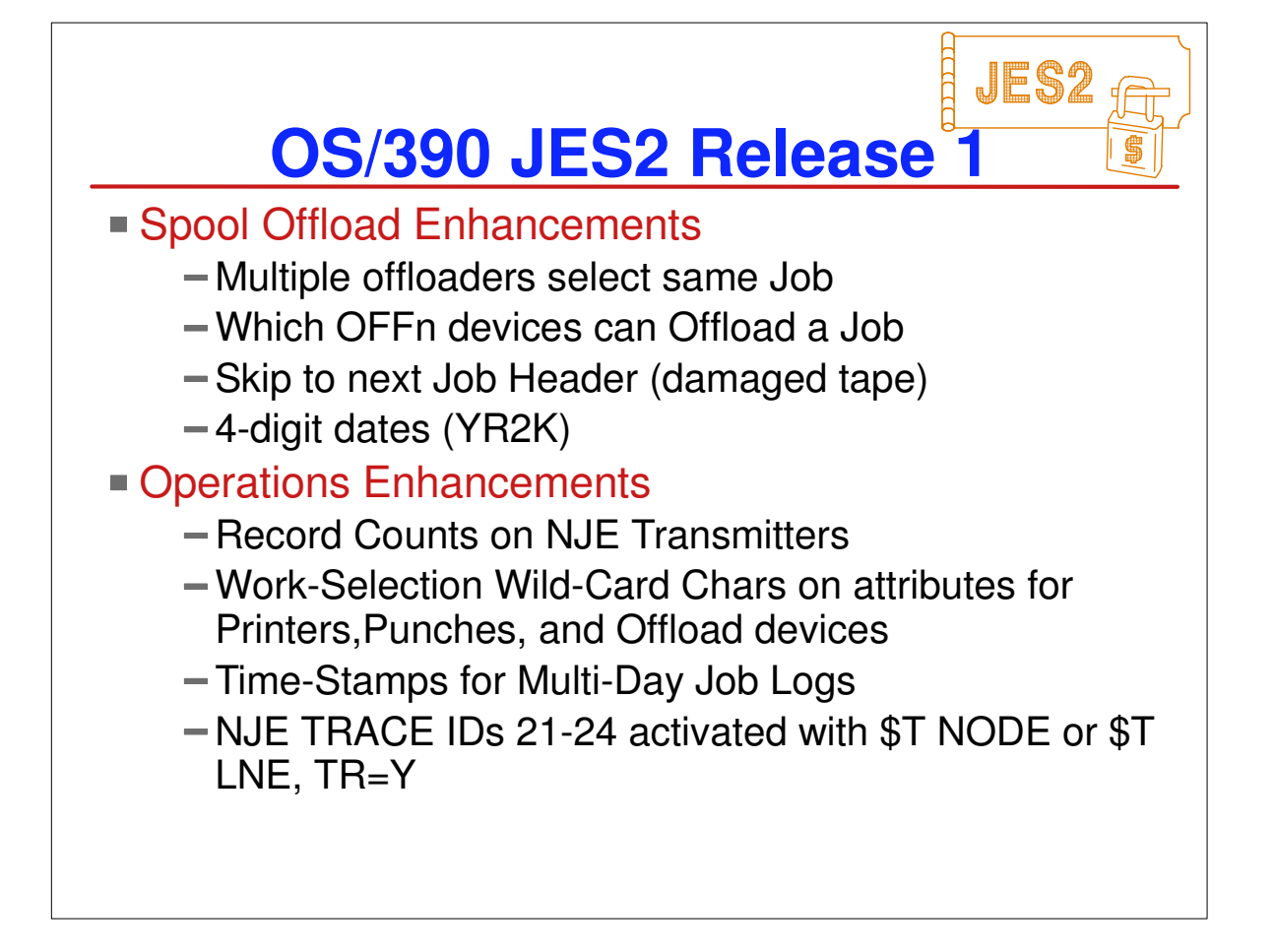

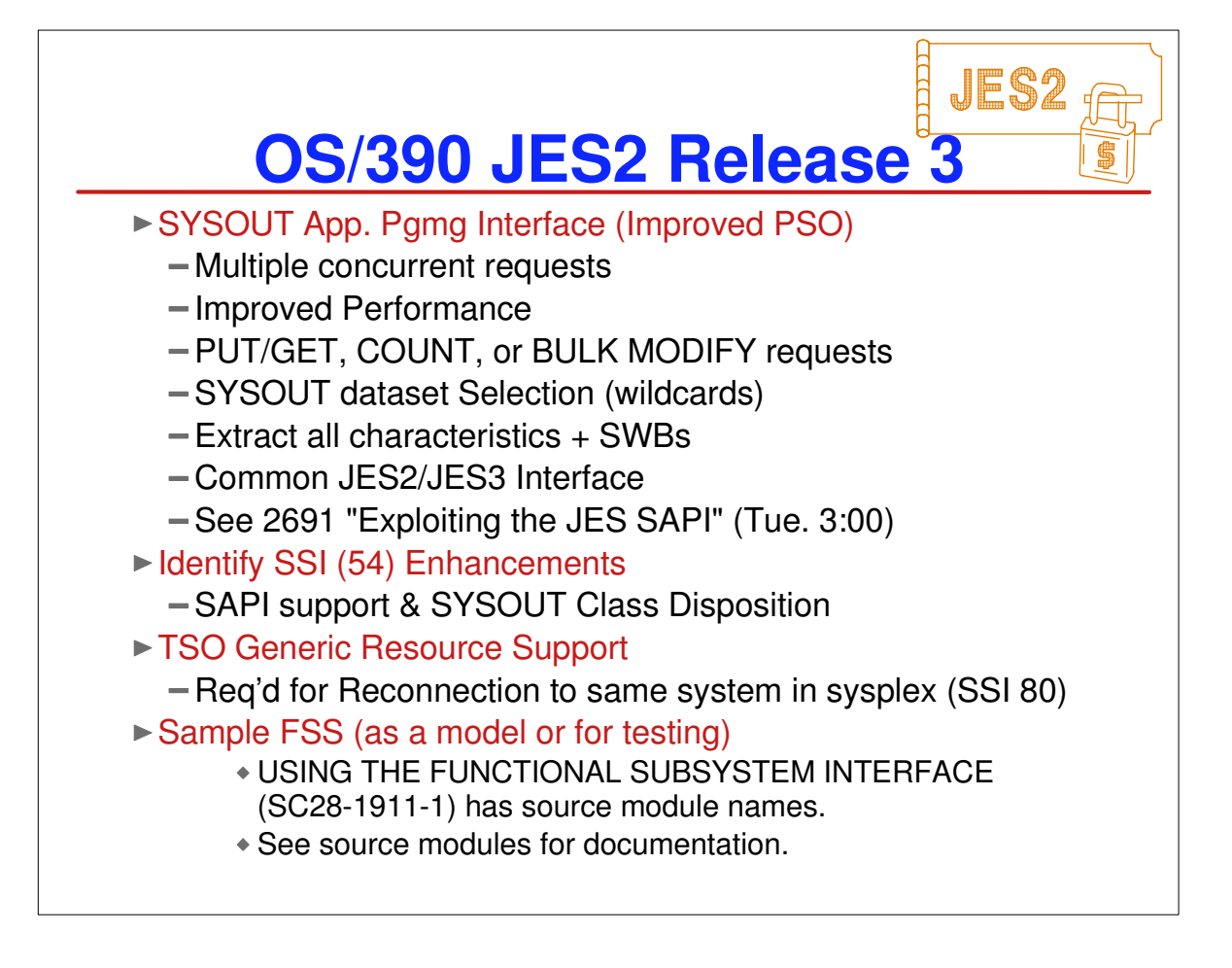

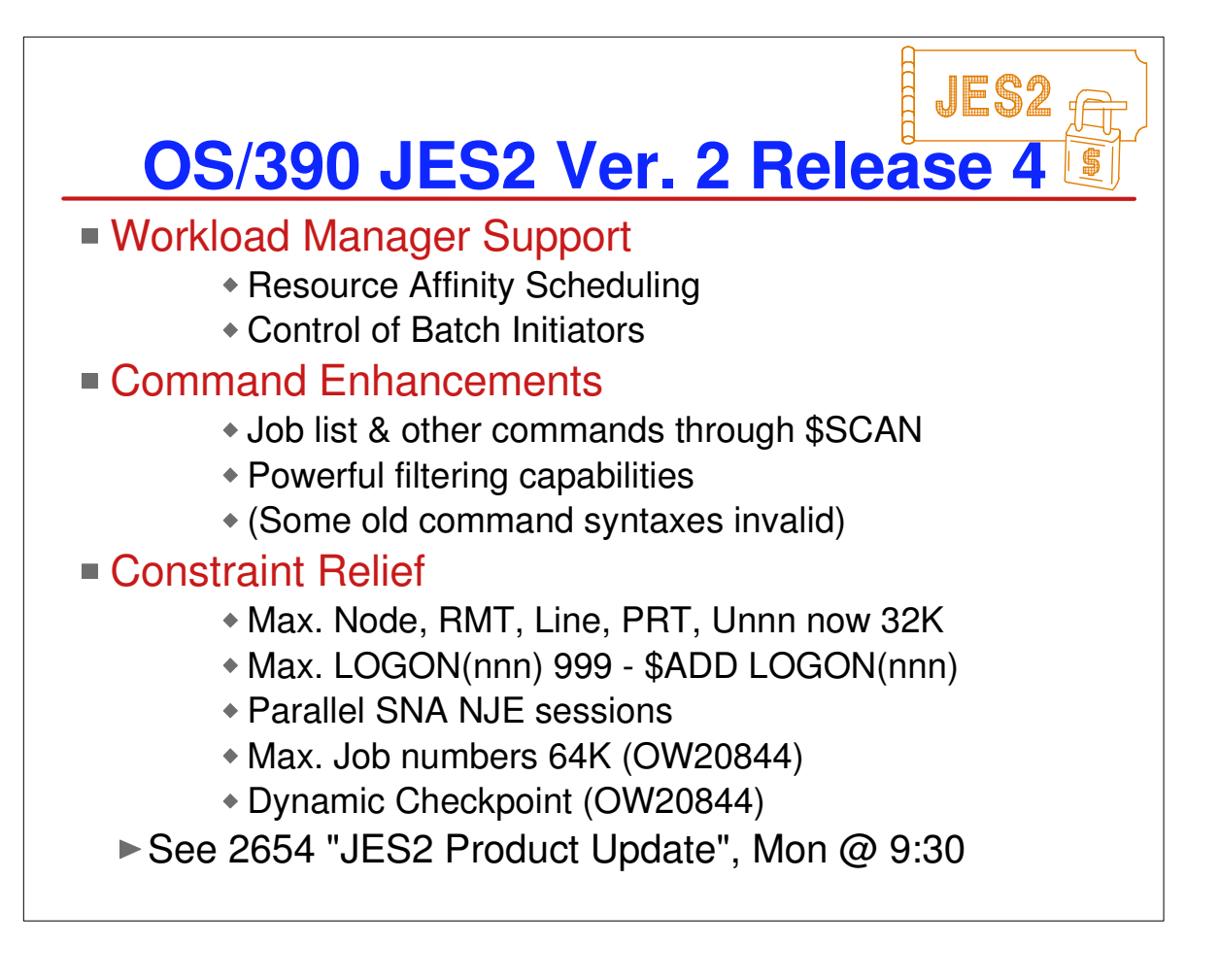

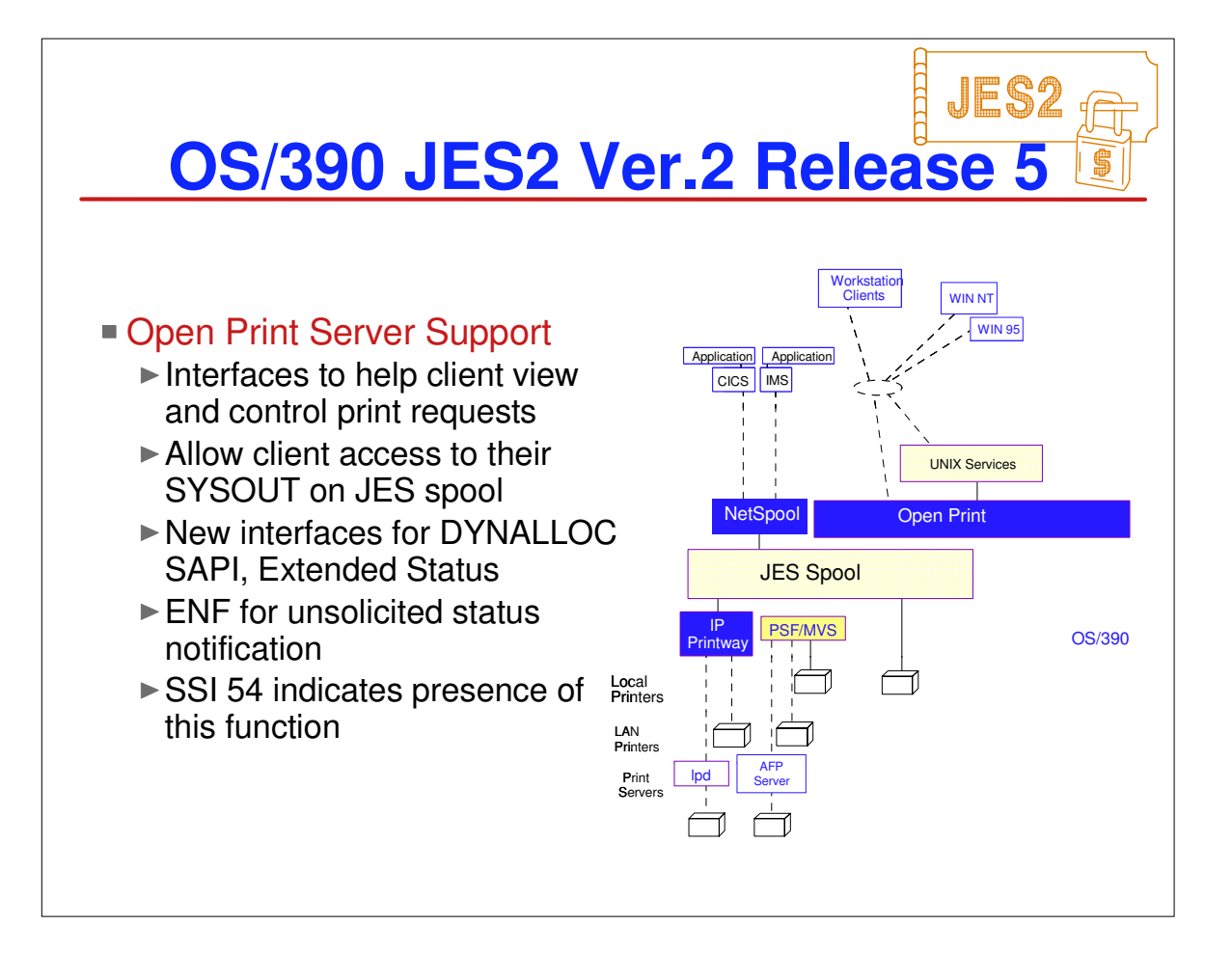